## Operaciones con Enteros (D)

Emplee una estrategia de enteros para encontrar cada respuesta.

 $(+32) \div (+4) =$   $(+5) + (+2) =$   $(-1) + (-3) =$  $(-8) \times (+3) =$   $(+5) + (-7) =$   $(+24) \div (+3) =$  $(-2) + (+2) =$   $(-27) \div (+9) =$   $(+12) \div (+2) =$  $(+36) \div (+6) =$   $(+6) + (+8) =$   $(+5) + (-7) =$  $(+2) \div (-2) =$   $(+4) \times (-8) =$   $(+3) \times (+9) =$  $(-9) + (+7) =$   $(+9) \times (+6) =$   $(+5) \times (-8) =$  $(+24) \div (-4) =$   $(+9) + (-1) =$   $(+8) \times (-1) =$  $(-32) \div (+4) =$   $(+30) \div (-5) =$   $(-72) \div (+8) =$  $(+7) + (-5) =$   $(-8) \times (+5) =$   $(-6) \times (-3) =$  $(-7) \times (-7) =$   $(-6) \cdot (-2) =$   $(-20) \div (+5) =$ 

## Operaciones con Enteros (D) Respuestas

Emplee una estrategia de enteros para encontrar cada respuesta.

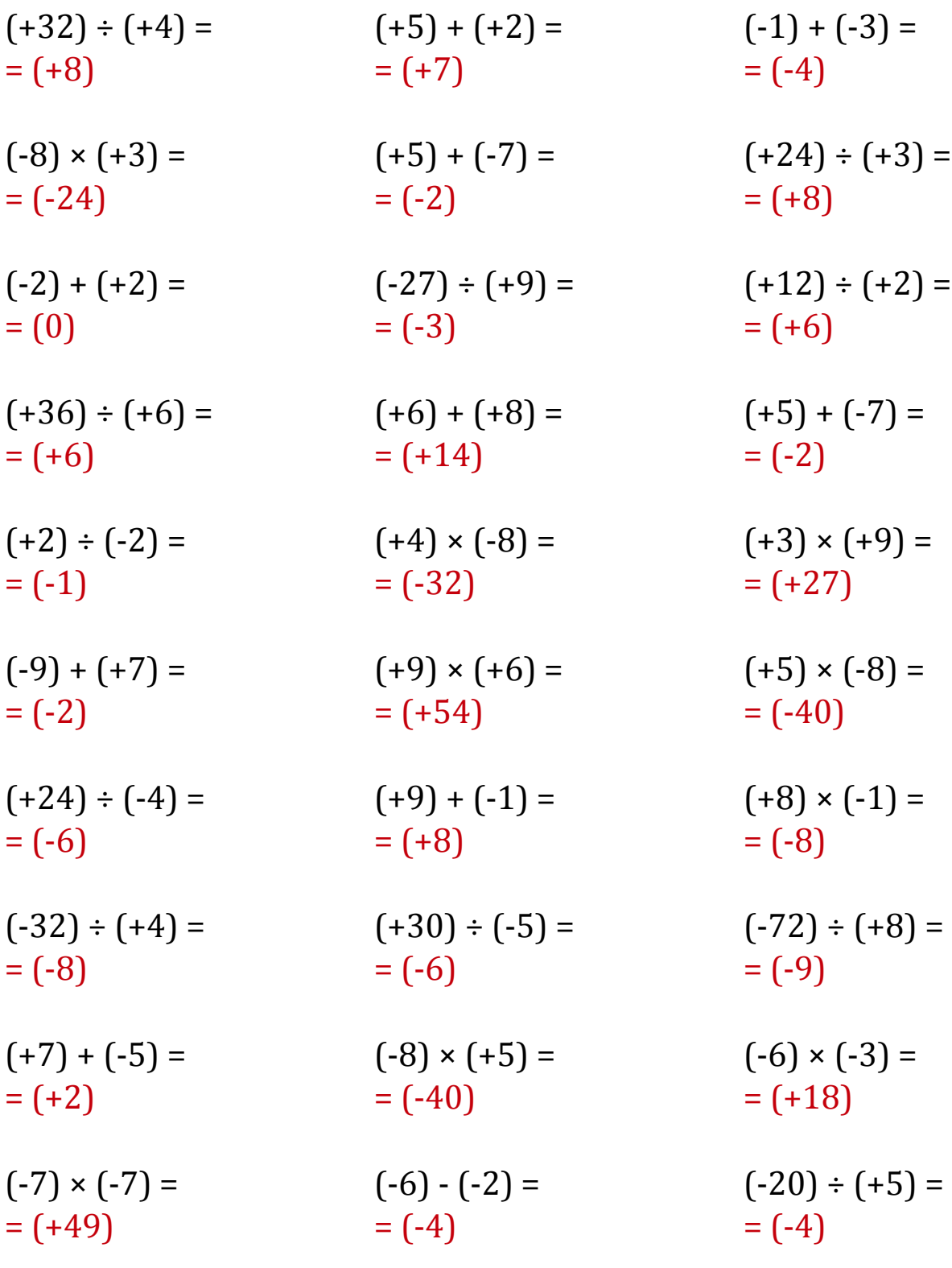